### Lehrgang Wach- und Sicherheitsfachfrau/ Sicherheitsfachmann

#### Zeitraum:

3 Monate werktags von 08:30 Uhr - 16:00 Uhr

### Lehrgangsorte:

**12349 Berlin Buckower Damm 114** 

**12249 Berlin Trachenbergring 93A** 

### erreichbare Abschlüsse:

- IHK-Prüfung § 34a GewO
- Ersthelfer
- Brandschutzhelfer gem. § 10 ArbSchG und ASR A 2.2
- Waffensachkundeausbildung gem. § 7 Waffengesetz\*

### Voraussetzungen:

- gute Deutschkenntnisse
- Führungszeugnis ohne Eintrag
- mindestens 18 Jahre

Förderung durch Bildungsgutschein (Agentur für Arbeit, Jobcenter), Deutsche Rentenversicherung oder Bildungsprämie möglich.

\* Teilnahme nicht zwingend notwendig

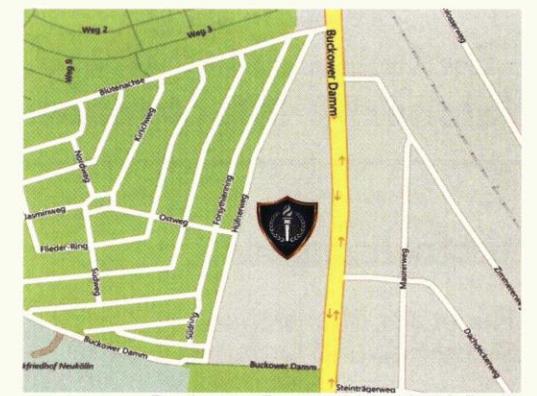

Buckower Damm 114, 12349 Berlin

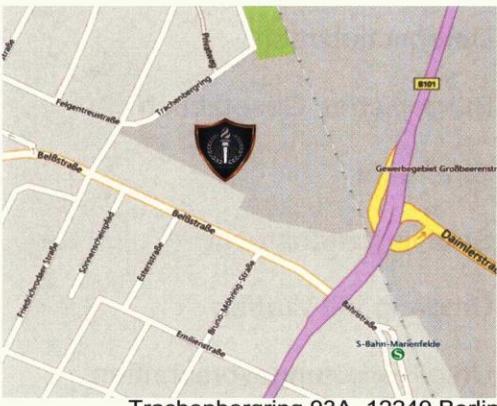

Trachenbergring 93A, 12249 Berlin

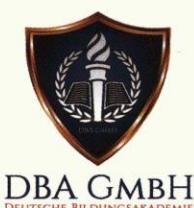

#### **DBA GmbH** Deutsche Bildungsakademie

**Buckower Damm 114 12349 Berlin** 

Telefon: 030 - 577 045 210 Telefax: 030 - 577 045 219 E-Mail: info@dba-gmbh.de www.dba-gmbh.de

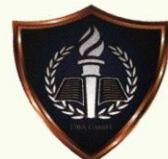

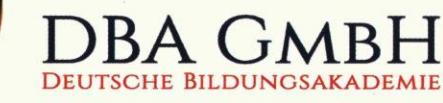

# Wach- und Sicherheitsfachfrau/ Sicherheitsfachmann

mit IHK-Sachkundeprüfung gemäß § 34a GewO

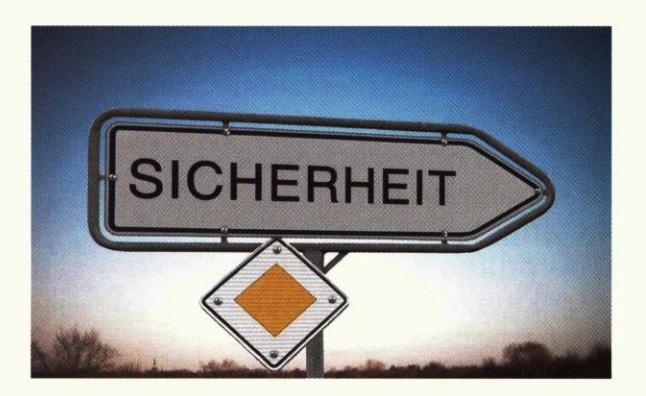

### Maßnahme-Nr.: 922-52-2017

### Wach- und Sicherheitsfachfrau/ Sicherheitsfachmann

# Wach- und Sicherheitsfachfrau/ Sicherheitsfachmann

# **Wach-und** Sicherheitsfachfrau/ Sicherheitsfachmann

Mitarbeiter im Sicherheitsgewerbe arbeiten in privat-wirtschaftlichen oder in öffentlich zugänglichen Bereichen des täglichen Lebens. Dort übernehmen sie Aufgaben, wie City-Streifen, Werk- oder Objektschutz.

Darüber hinaus können sie in Notruf- und Serviceleitstellen arbeiten und im Revier- und Streifendienst eingesetzt werden. Sie führen Maßnahmen der Sicherung und präventiven Gefahrenabwehr durch, beurteilen Gefährdungspotential von Waffen, Schutz- und Sicherheitstechnik. überprüfen diese und leiten bei Mängeln entsprechende Maßnahmen ein.

Mitarbeiter im Sicherheitsdienst überprüfen auch die Einhaltung objektbezogener Schutz- und Sicherheitsvorschriften,

z.B. Arbeitssicherheit, Brandschutz, Umweltschutz und Einhaltung des Bundesdatenschutzgesetzes. Sie kennen die entsprechenden gesetzlichen Regelungen und setzen diese in der Praxis um.

### Ausbildungsinhalte\*

- Recht der öffentlichen Sicherheit und Ordnung
- Gewerberecht
- Datenschutzrecht
- Bürgerliches Gesetzbuch
- Strafrecht
- Strafverfahrensrecht
- Umgang mit Waffen
- Unfallverhütungsvorschriften
- Umgang mit Menschen
- Verhalten in besonderen Gefahrensituationen
- Deeskalationstechniken
- Grundlagen der Sicherheitstechnik

\*auf Grundlage des: "Bundeseinheitlichen Rahmenstoffplans für die Sachkundeprüfung im Bewachungsgewerbe" und zusätzlichen Inhalten aus dem Bereichen Dienstkunde, Werkschutz, Sicherheitstechnik und Veranstaltungsschutz

Die IHK-Sachkundeprüfung gemäß § 34a GewO wird für folgende Tätigkeiten benötigt:

- Objekt- und Werkschutz
- Streifendienst
- Geld- und Werttransport
- Empfangsdienst im Objektschutz oder als Pförtner
- Veranstaltungsschutz (z.B. Ordnertätigkeiten)

### Maßnahme-Nr.: 922-52-2017

#### **DBA GmbH**

Deutsche Bildungsakademie **Buckower Damm 114 12349 Berlin** Telefon: 030 - 577 045 210 Telefax: 030 - 577 045 219 E-Mail: info@dba-gmbh.de